# **YSC4230: Programming Language Design and Implementation**

Ilya Sergey

[ilya.sergey@yale-nus.edu.sg](mailto:ilya.sergey@yale-nus.edu.sg)

### **Week 2: x86Lite**

(the target architecture for this module)

### **Week 2: x86Lite**

- 1978: Intel introduces 8086
- 1982: 80186, 80286
- 1985: 80386
- 1989: 80486 (100MHz,  $1\mu$ m)
- 1993: Pentium
- 1995: Pentium Pro
- 1997: Pentium II/III
- 2000: Pentium 4
- 2003: Pentium M, Intel Core
- 2006: Intel Core 2
- 2008: Intel Core i3/i5/i7
- 2011: SandyBridge / IvyBridge
- 2013: Haswell
- 2014: Broadwell
- 2015: Skylake (core  $i3/i5/i7/i9$ ) (2.4GHz, 14nm)
- 2016: Xeon Phi

# **Intel's X86 Architecture**

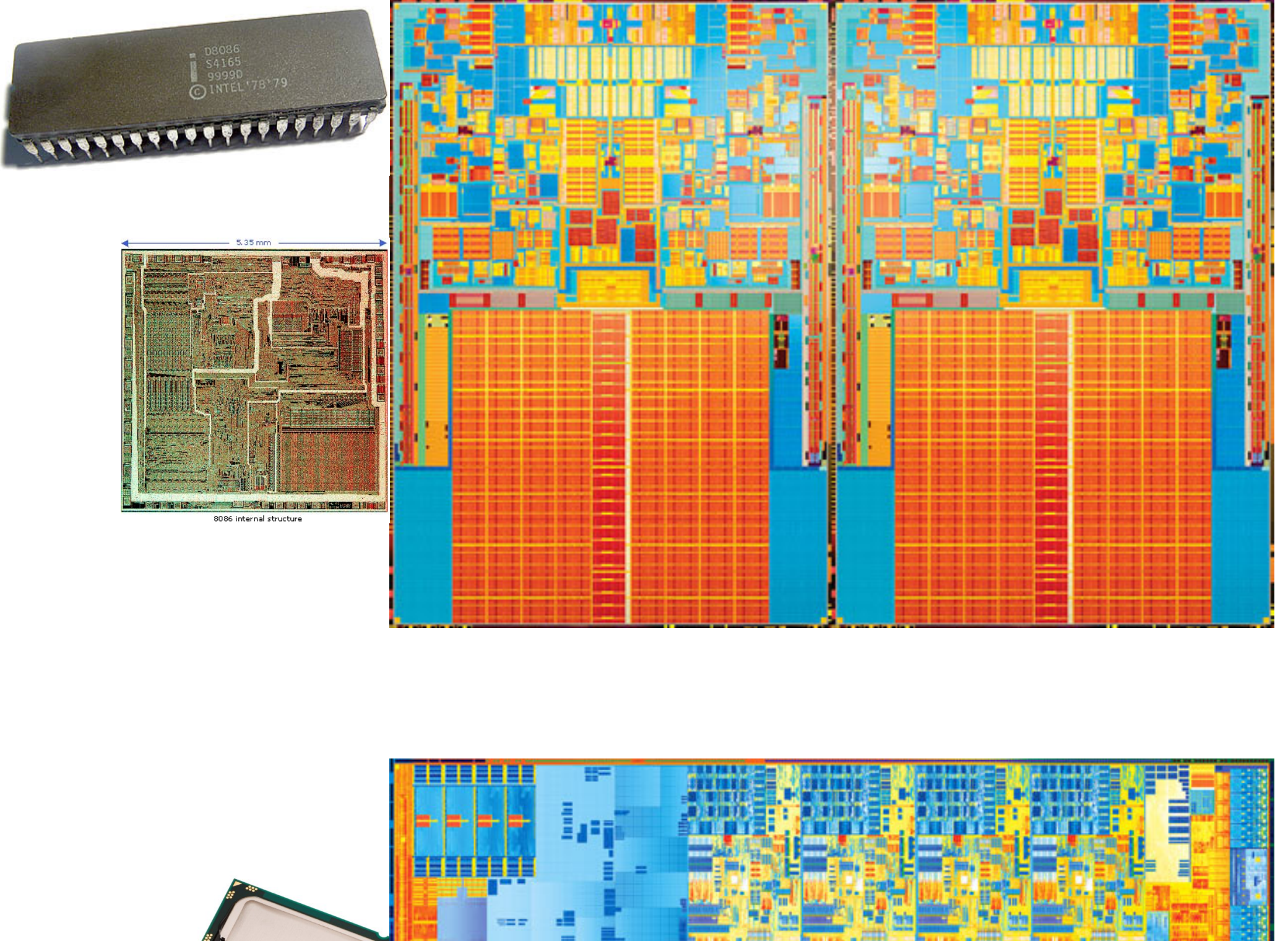

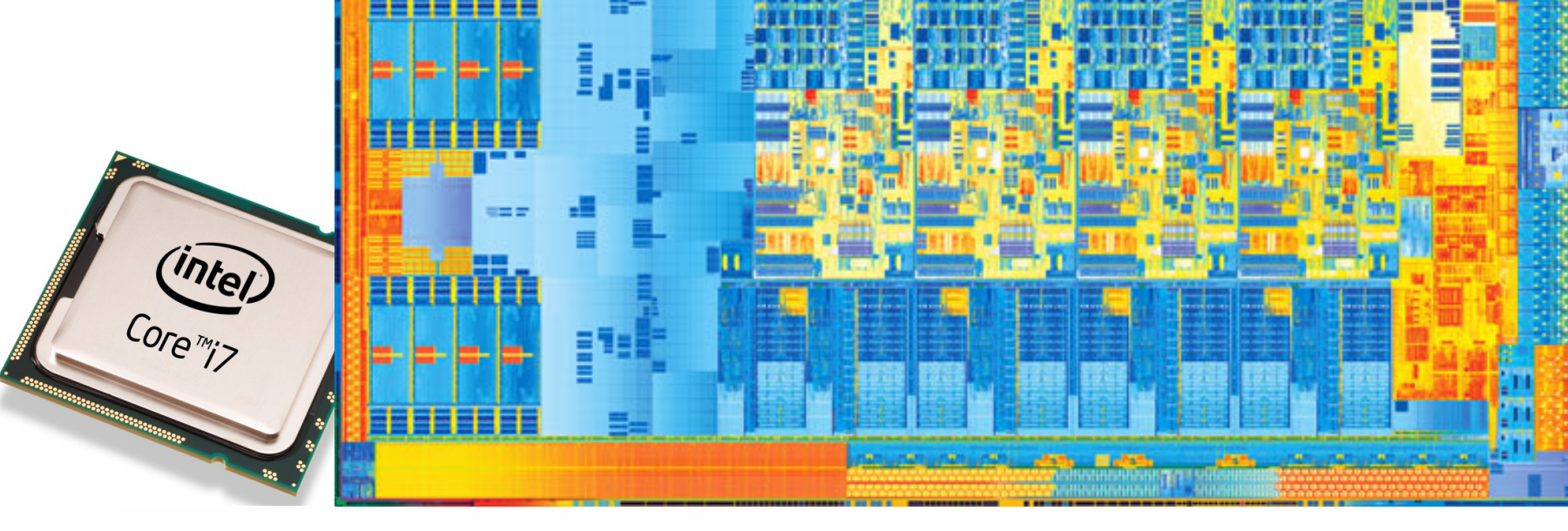

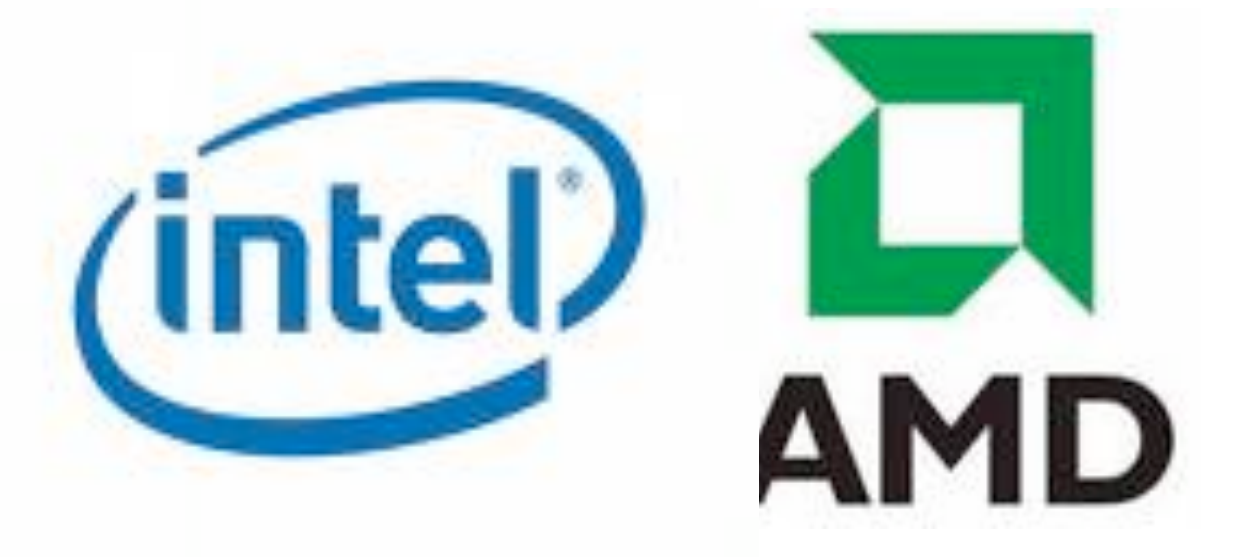

3

Transistor Count (log scale) Transistor Count (log scale)

Intel Processor Transistor Count

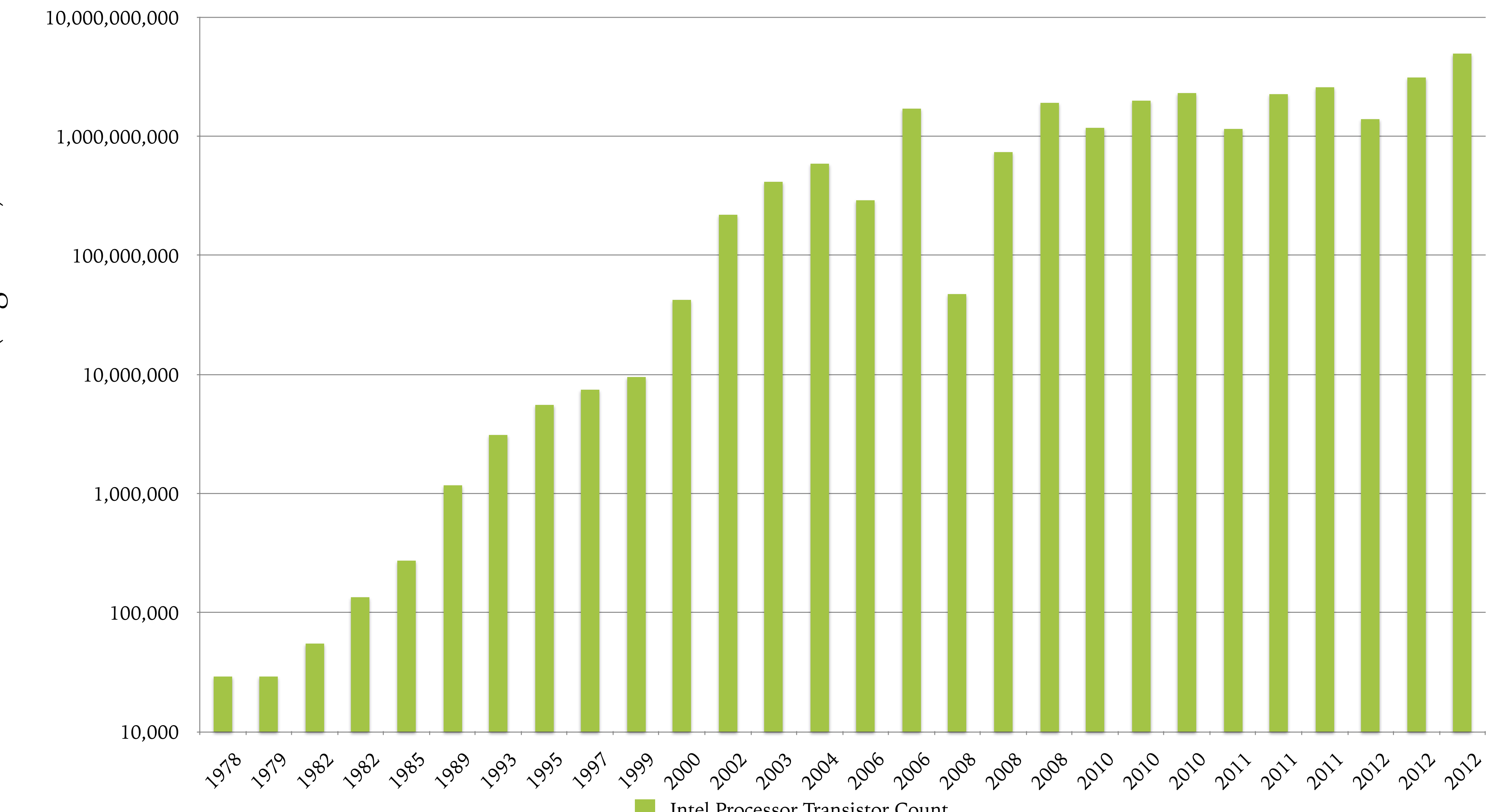

### **Intel Processor Transistor Count**

- X86 assembly is *very* complicated:
	- 8-, 16-, 32-, 64-bit values  $+$  floating points, etc.
	- Intel 64 and IA 32 architectures have a *huge* number of functions
	- "CISC" complex instructions
	- Machine code: instructions range in size from 1 byte to 17 bytes
	- Lots of hold-over design decisions for backwards compatibility
	- instruction-selection level
- X86lite is a *very* simple subset of X86:
	- Only 64 bit signed integers (no floating point, no 16bit, no …)
	- Only about 20 instructions
	- Sufficient as a target language for general-purpose computing

– Hard to understand, there is a large book about optimizations at just the

### **X86 vs. X86lite**

# **X86 Schematic**

Larger Addresses Larger Addresses

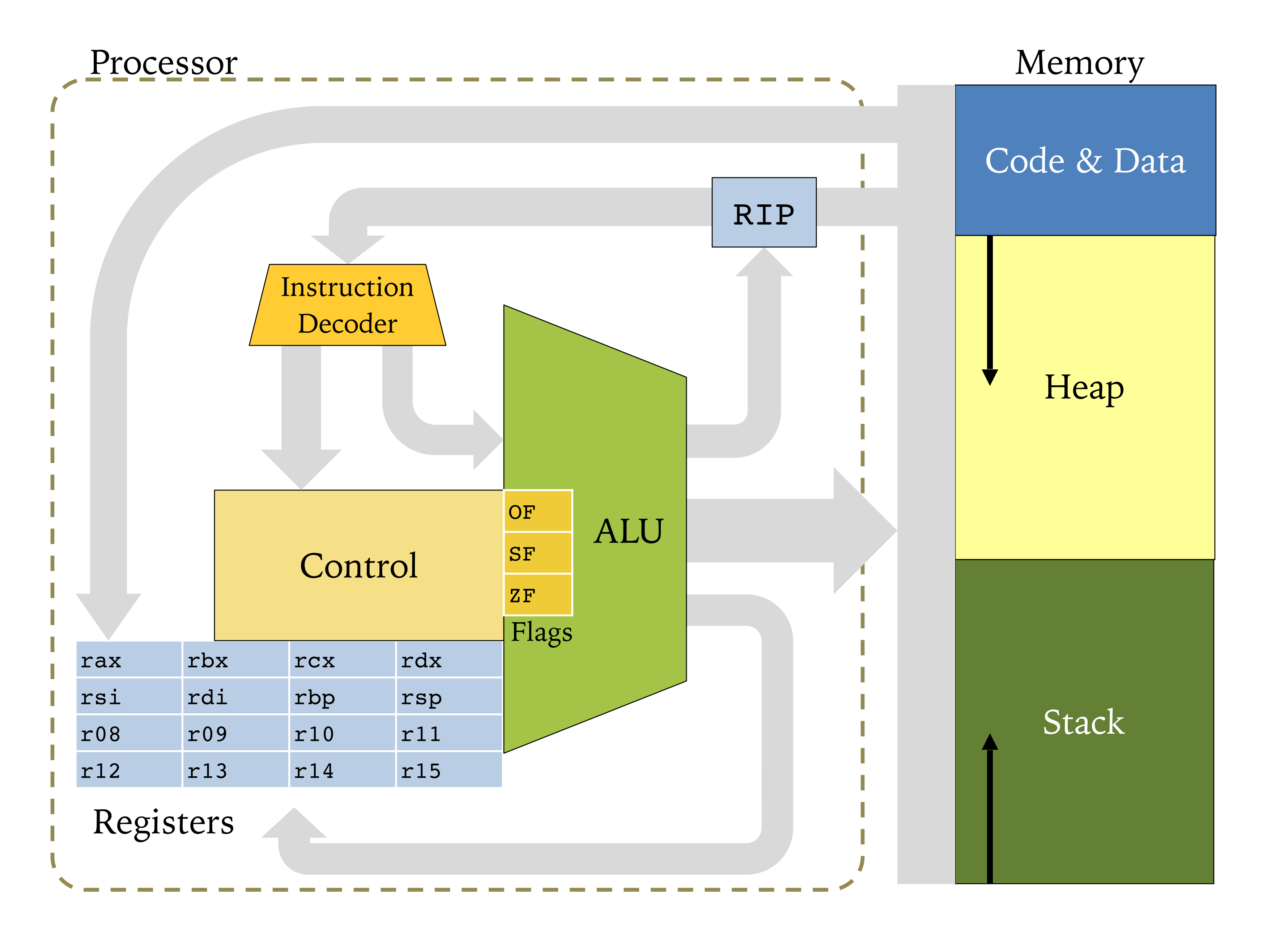

# **X86lite Machine State: Registers**

- Register File: 16 64-bit registers
	- rax general purpose accumulator
	- rbx base register, pointer to data
	- rcx counter register for strings & loops
	- $-$  rdx data register for I/O
	- rsi pointer register, string source register
	- rdi pointer register, string destination register
	- $-\int$  rbp base pointer, points to the stack frame
	- rsp stack pointer, points to the top of the stack
	- $r08-r15$  general purpose registers
- rip a "virtual" register, points to the current instruction – rip is manipulated only indirectly via jumps and return.

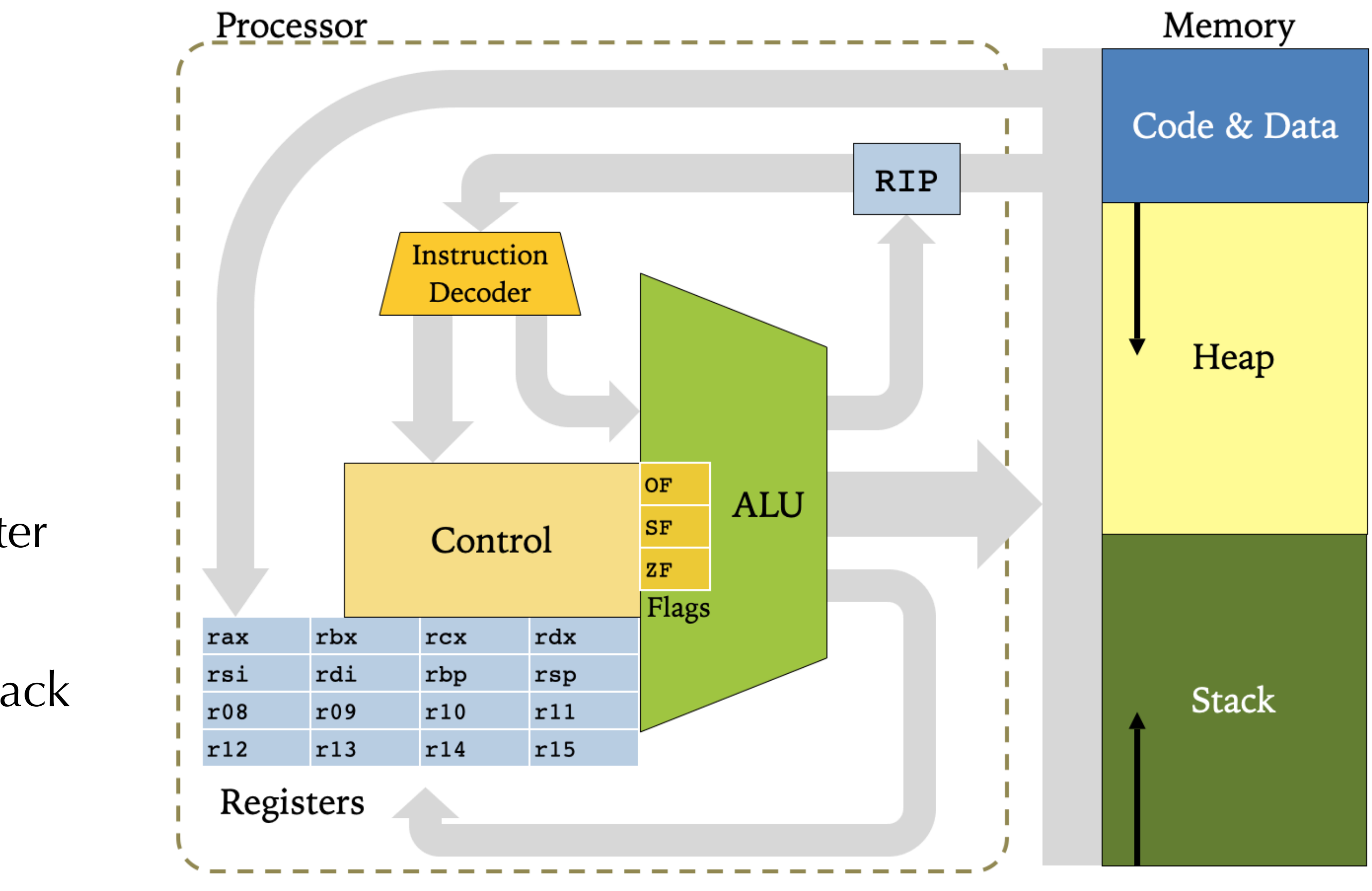

- 
- Here, DEST and SRC are *operands*
- DEST is treated as a *location*
	- A location can be a register or a memory address
- SRC is treated as a *value*
	- A value is the *contents* of a register or memory address
	- A value can also be an *immediate* (constant) or a label
- 
- movq  $\text{Brbx}$ ,  $\text{erax}$  // move the contents of rbx into rax

### • movq SRC, DEST copy SRC into DEST

• movg \$4,  $\text{arc}$  // move the 64-bit immediate value 4 into rax

# **Simplest instruction: mov**

# **A Note About Instruction Syntax**

- X86 presented in *two* common syntax formats
- AT&T notation: source *before* 
	- Prevalent in the Unix/Mac ecosys
	- Immediate values prefixed with '
	- Registers prefixed with '%'
	- Mnemonic suffixes: movq vs. mov
		- $q =$  quadword (4 words)
		- $1 = \text{long} (2 \text{ words})$
		- $w = word$
		- $\mathbf{b} = \mathbf{b}$ yte
- Intel notation: destination *before* 
	- Used in the Intel specification  $\sqrt{r}$
	- Prevalent in the Windows ecosys
	- Instruction variant determined by

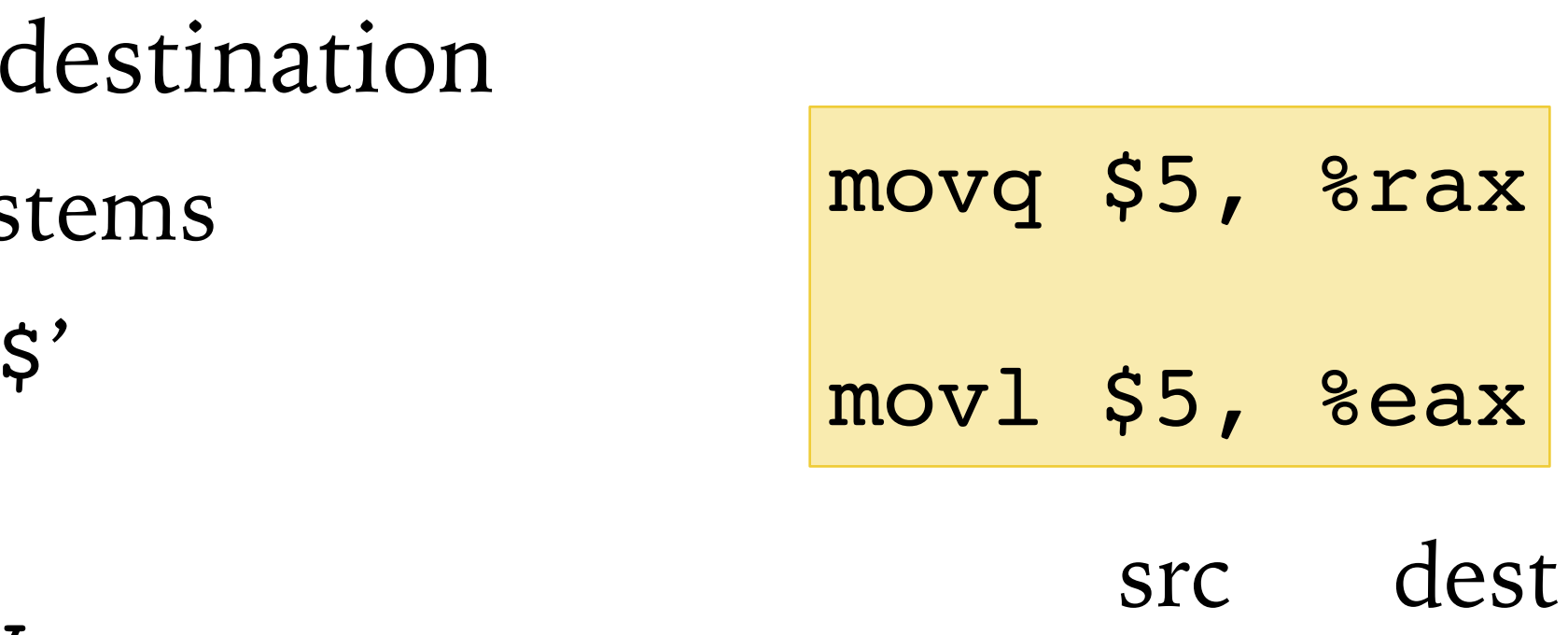

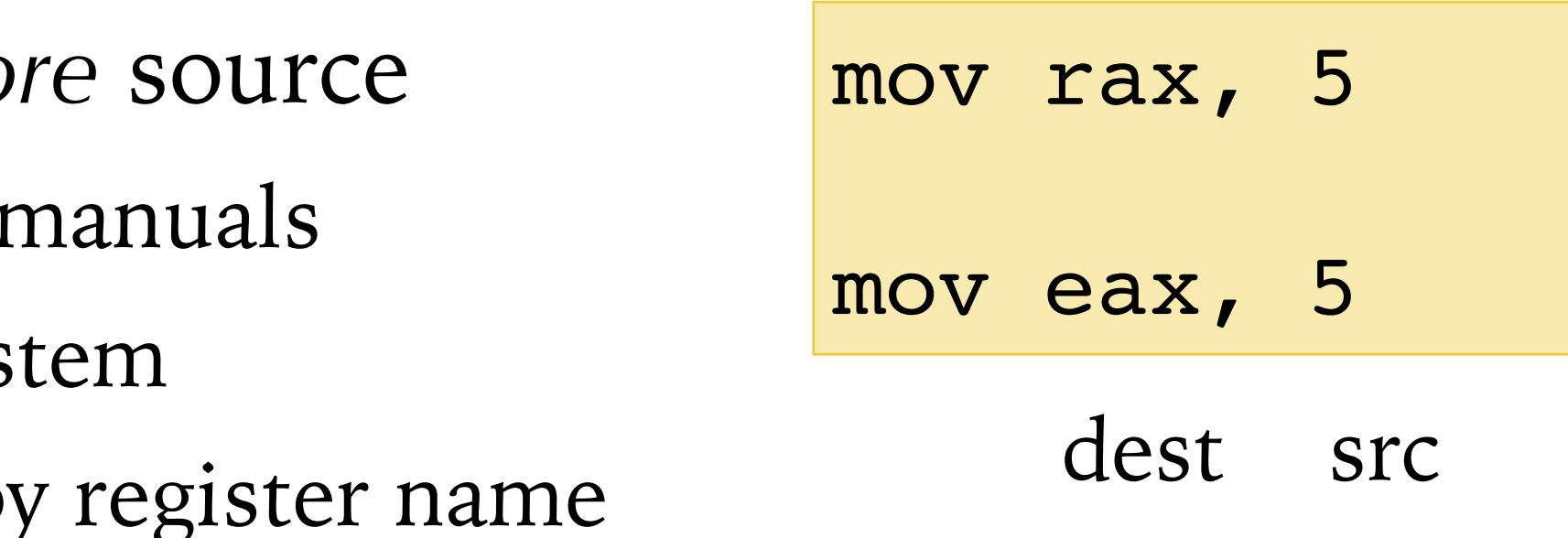

*Note*: X86lite uses the AT&T notation and the 64-bit only version of the instructions and registers.

Examples as written in:

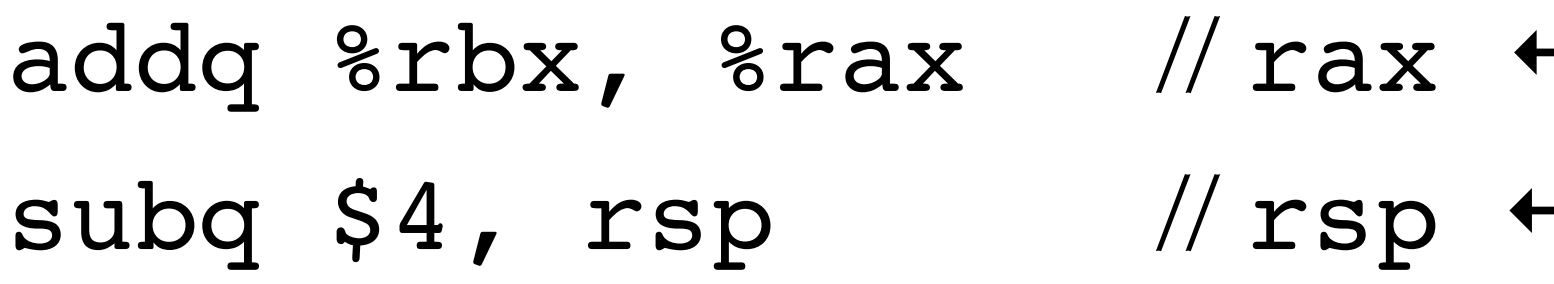

- $-$  rax + rbx
- rsp 4
- Note: Reg (in imulq) must be a register, not a memory address

### **X86lite Arithmetic instructions**

- negg DEST two's complement negation
- addq SRC, DEST  $\rightarrow$  DEST  $\leftarrow$  DEST + SRC
- subq SRC, DEST  $\sim$  DEST  $\leftarrow$  DEST SRC
- imulg SRC, Reg  $Reg Reg * SRC$  (truncated 128-bit mult.)

The difference between arithmetic and bitwise shift is that the former

preserves the sign.

- 
- 
- 

### **X86lite Logic/Bit manipulation Operations**

- notq DEST logical negation
- andq SRC, DEST  $\sim$  DEST  $\leftarrow$  DEST && SRC
- $org SRC, DEST$  DEST ← DEST || SRC
- xorq SRC, DEST  $\sim$  DEST  $\leftarrow$  DEST xor SRC
- sarq Amt, DEST  $\leftarrow$  DEST  $\leftarrow$  DEST  $\gg$  amt (arithmetic shift right)
- shlq Amt, DEST  $\leftarrow$  DEST  $\leftarrow$  DEST  $\leftarrow$  amt (arithmetic shift left)
- $\text{shrq Amt}$ , DEST  $\sim$  DEST  $\leftarrow$  DEST >>> amt (bitwise shift right)

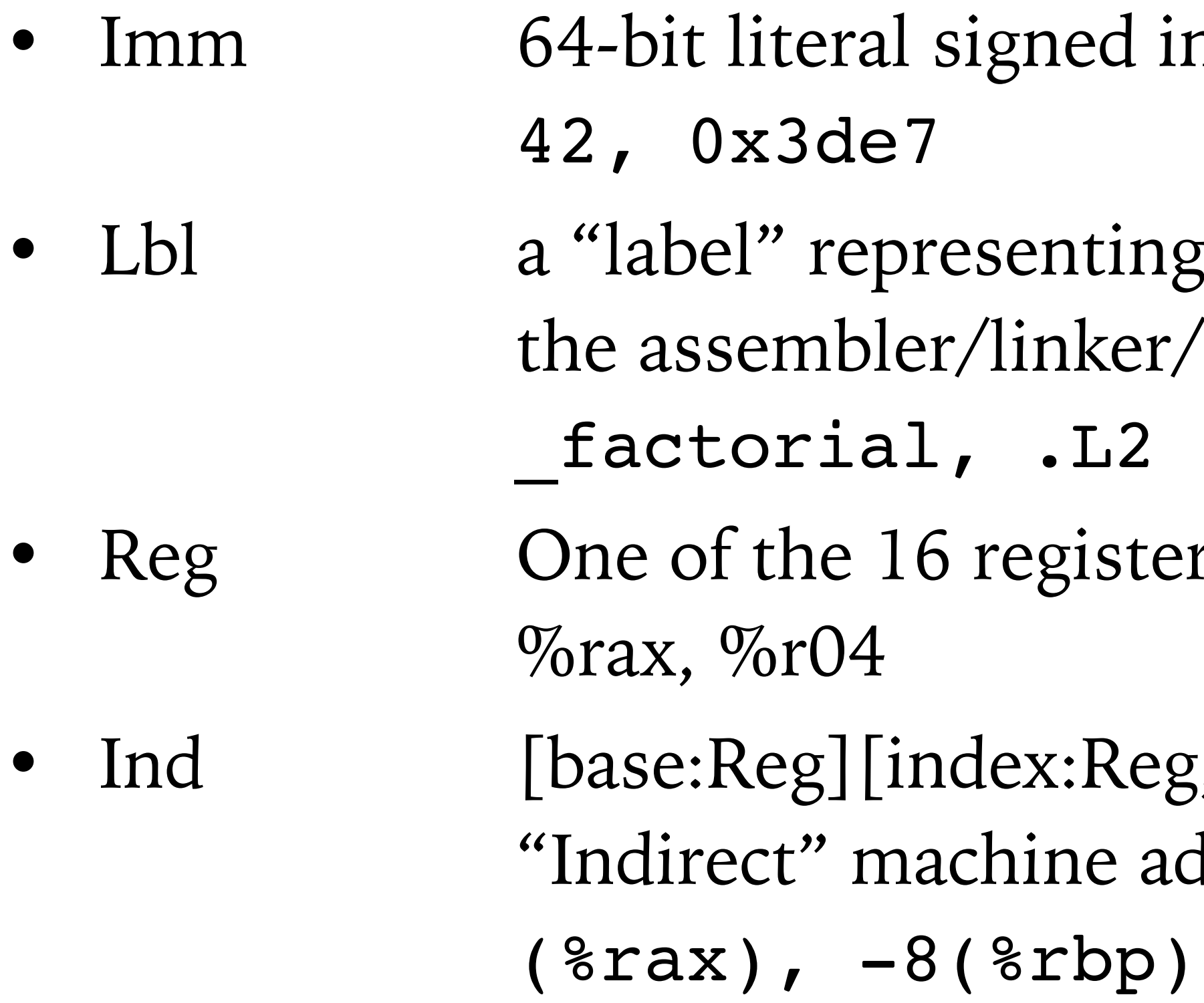

# **X86 Operands**

Operands are the values operated on by the assembly instructions

nteger "immediate"

a machine address, to be resolved by 'loader

rs, the value of a register is of its contents

5, scale:int32][disp] dress (see next slide)

# **X86 Addressing**

- In general, there are three components of an indirect address
	- Base: a machine address stored in a register
	- Index \* scale: a variable offset from the base
	- Disp: a constant offset (displacement) from the base
- $addr(ind) = Base + [Index * scale] + Disp$ 
	- When used as a *location*, ind denotes the address addr(ind)
	- When used as a *value*, ind denotes Mem[addr(ind)], the contents of the memory address
- Example:  $-4$ (%rsp) denotes address: rsp 4
- Example: (%rax, %rcx, 4) denotes address: rax + 4\*rcx
- Example: 12( $\text{erax}, \text{ } \text{ercx}, 4$ ) denotes address:  $\text{rax} + 4 \text{ } \text{rcx} + 12$
- Note: Index cannot be rsp

*Note*: X86lite does not need this full generality. It does not use index \* scale.

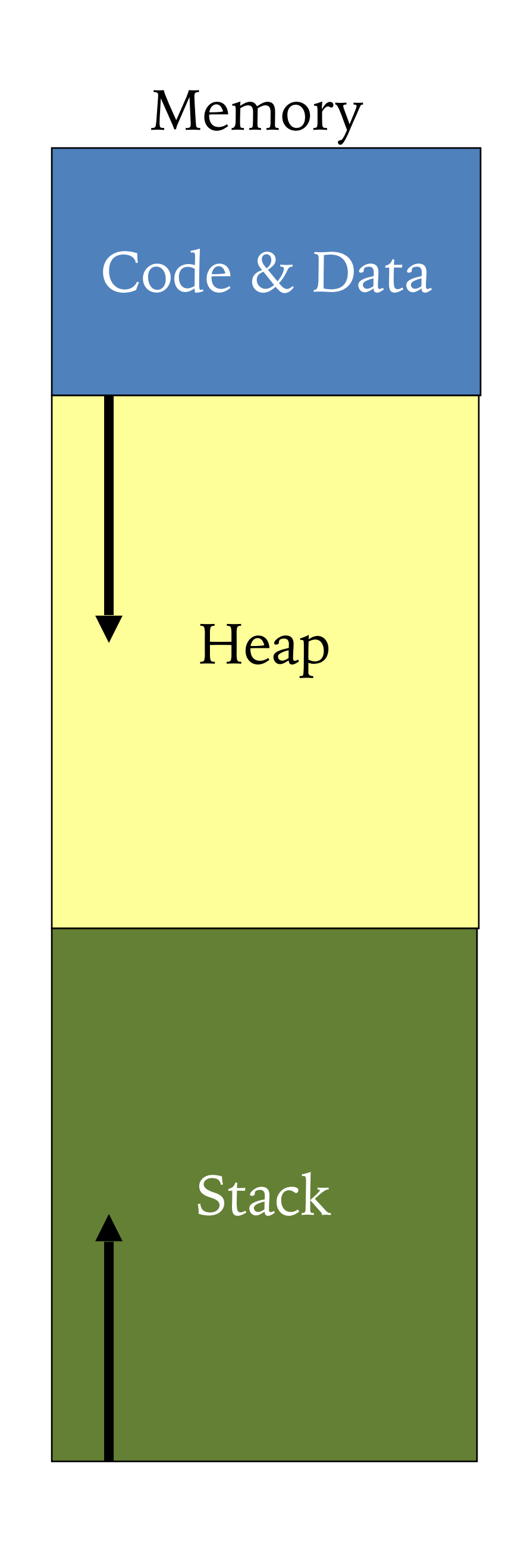

- The X86lite memory consists of 2<sup>64</sup> bytes.
- X86lite treats the memory as consisting of 64-bit (8-byte) quadwords.
- Therefore: legal X86lite memory addresses consist of 64-bit, quadword-aligned pointers.
	- All memory addresses are evenly divisible by 8
- **Leaq Ind, DEST** DEST  $\leftarrow$  addr(Ind) loads a pointer into DEST
- By convention, there is a stack that grows from high addresses to low addresses
- The register rsp points to the top of the stack
	- $-$  pushq SRC rsp ← rsp 8; Mem[rsp] ← SRC
	- popq DEST DEST ← Mem[rsp]; rsp ← rsp + 8

# **X86lite Memory Model**

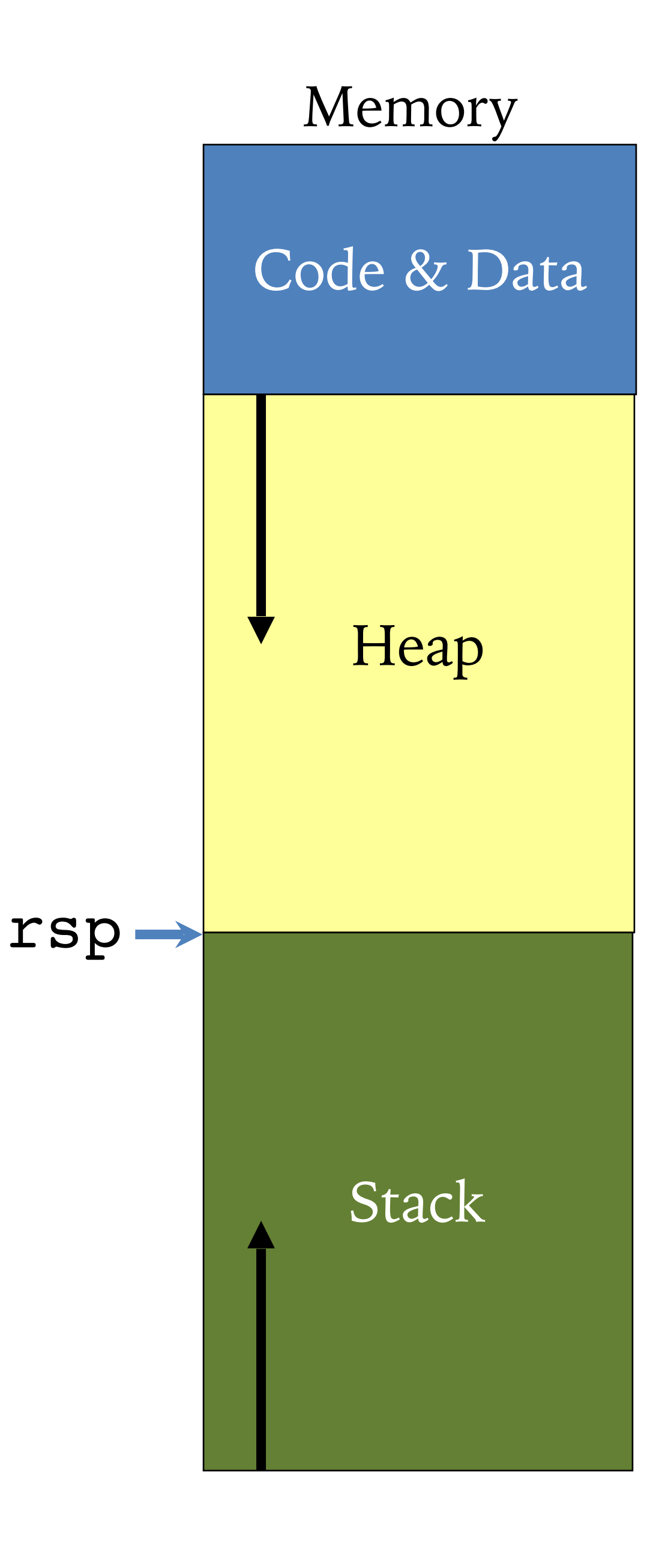

# **Comparisons and Conditioning**

# **X86lite State: Flags & Condition Codes**

- X86 instructions set flags as a side effect
- X86lite has only 3 flags:
	- OF: "overflow" set when the result is too big/small to fit in 64-bit reg.
	- **SF:** "sign" set to the sign or the result (0=positive,  $1 =$  negative)
	- $-$  ZF: "zero" set when the result is 0
- From these flags, we can define *Condition Codes*
	- You can think of Cond. Codes as of additional registers, whose value changes depending on the current flags
- E.g., cmpq SRC1, SRC2 computes SRC1 SRC2 to set the flags
- Now we can check conditional codes:
	- eq equality holds when ZF is set
	- neq inequality holds when (not ZF)
	- $-$  1t less than holds when  $SF <$  OF
		- Equivalently: ((SF && not OF) | | (not SF && OF))
	- $-$  ge greater or equal holds when (not It) holds, i.e. (SF = OF)
	- Le than or equal holds when  $SF \ll$  OF or ZF
	- gt greater than holds when (not le) holds,
		- i.e.  $(SF = OF)$  & & not  $(ZF)$

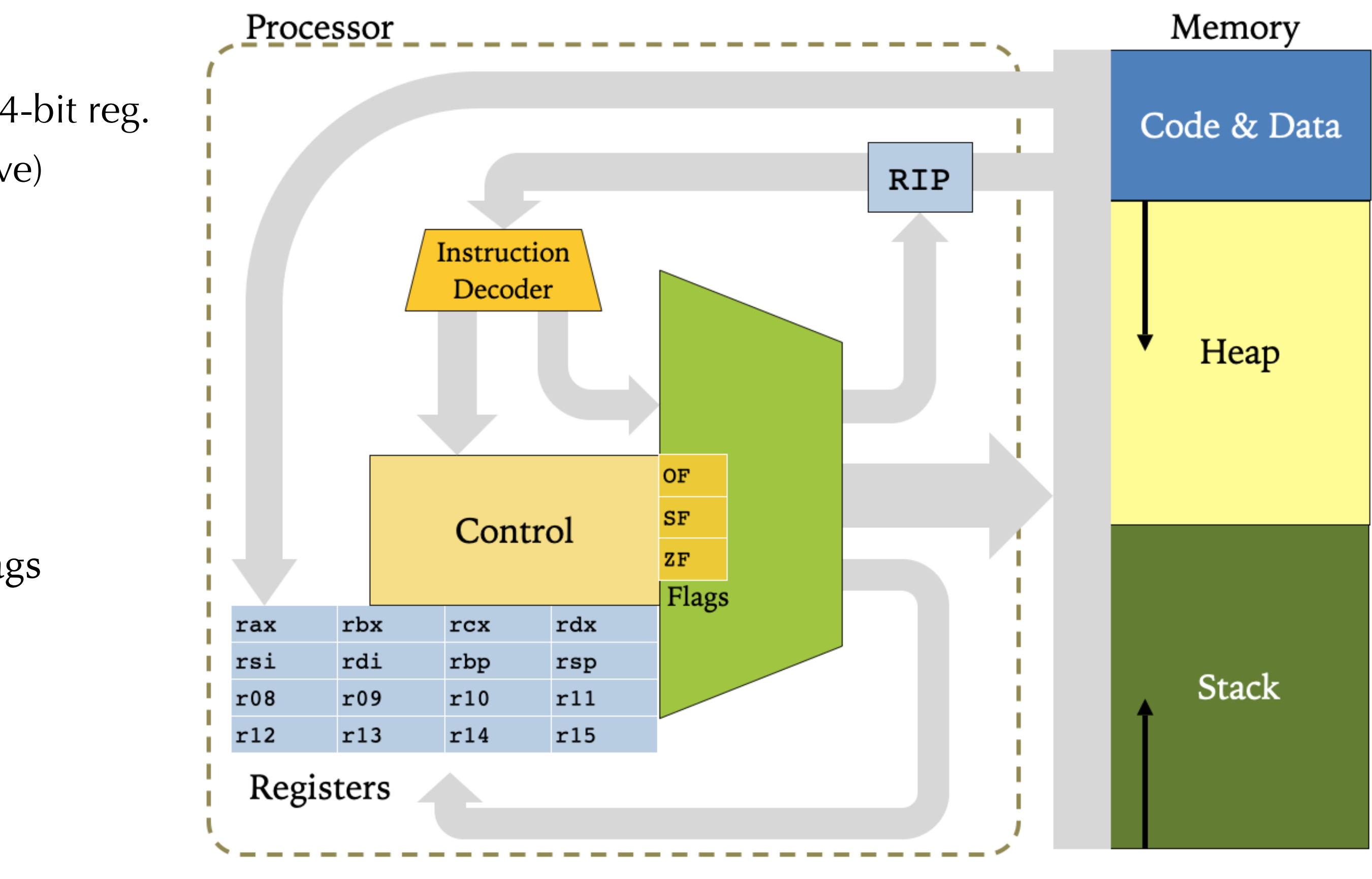

- 
- 
- 
- Example:
	- cmpq %rcx, %rax Compare rax to ecx

• cmpq SRC1, SRC2 Compute SRC2 – SRC1, set condition flags

• setb  $CC$  DEST DEST's lower byte  $\leftarrow$  if  $CC$  then 1 else 0

•  $jCC$  SRC rip ← if CC then SRC else do nothing

jeq  $_t$  truelbl If rax = rcx then jump to  $_t$  truelbl

### **Conditional Instructions**

• X86 assembly code is organized into *labeled blocks*:

Labels indicate code locations that can be jump targets (either through conditional branch instructions or function calls).

- Labels are translated away by the linker and loader instructions live in the heap in the "code segment"
- An X86 program begins executing at a designated code label (usually "main").

### **Code Blocks & Labels**

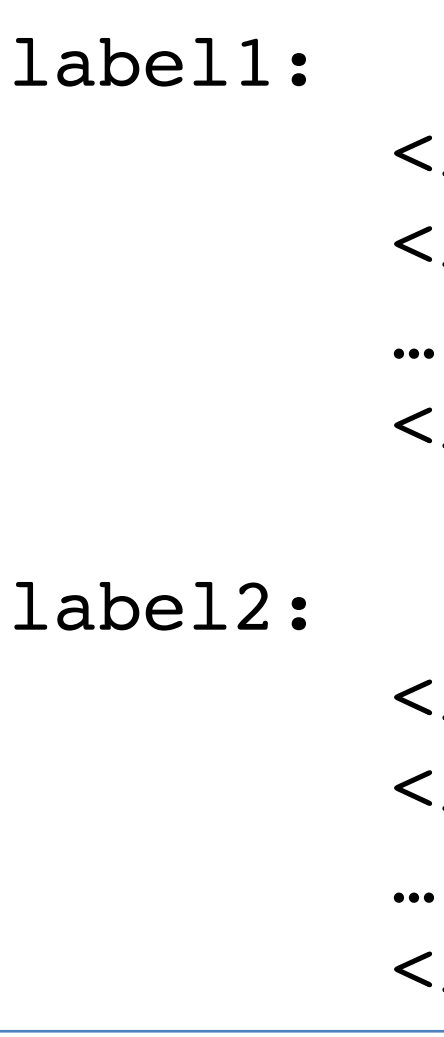

```
<instruction> 
<instruction> 
<instruction> 
<instruction> 
<instruction>
```
<instruction>

### **Basic Control Flow**

- $\texttt{imp}$  SRC  $\texttt{rip}$  ← SRC Jump to location in SRC
- $calL$  SRC Push rip; rip  $\leftarrow$  SRC
	- Call a procedure: Push the program counter to the stack (decrementing rsp) and then jump to the machine instruction at the address given by SRC.
- retq Pop into rip
	- Return from a procedure: Pop the current top of the stack into rip (incrementing rsp).
	- This instruction effectively jumps to the address at the top of the stack

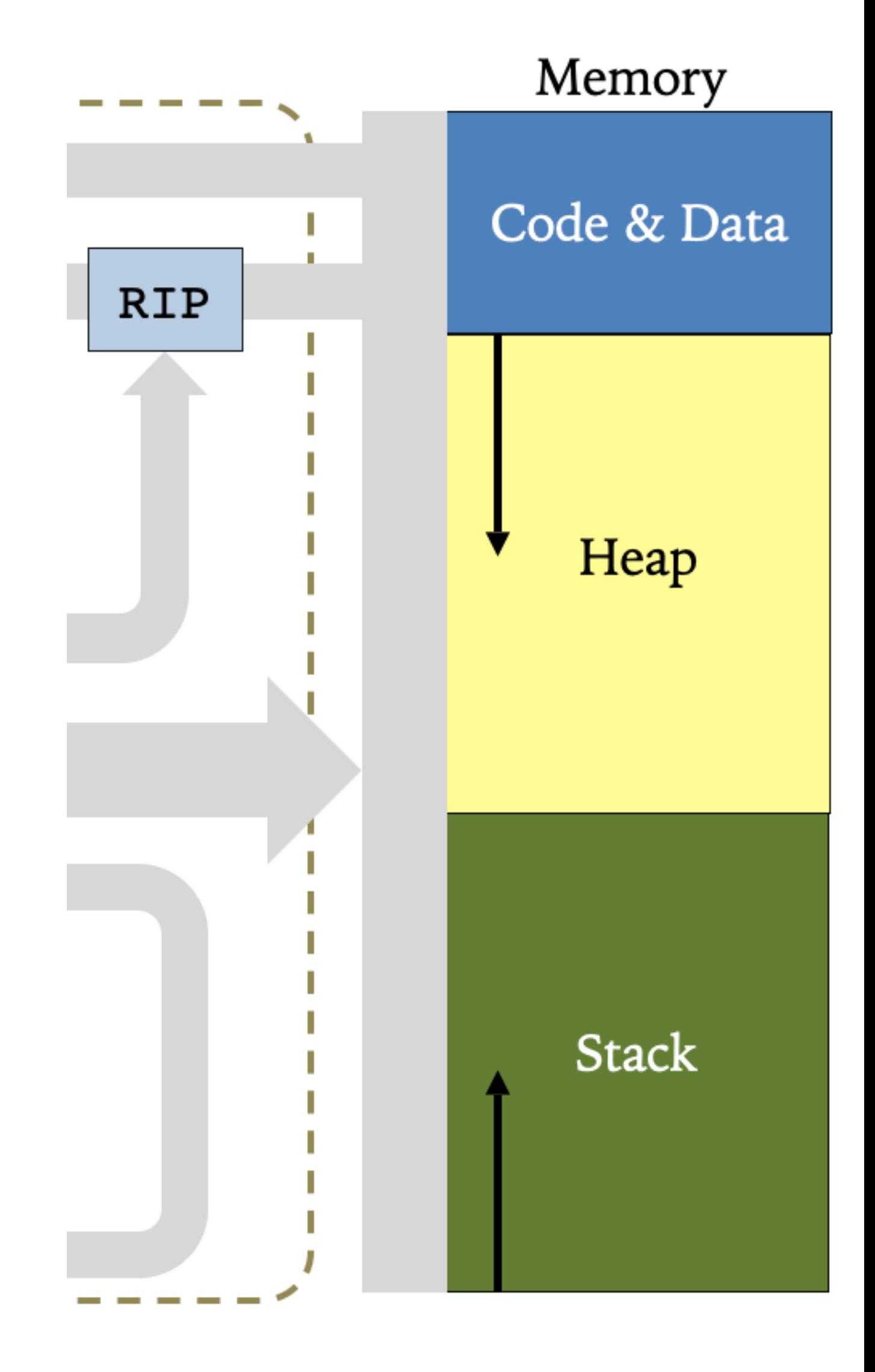

# **Jumps, Calls, and Return**

### **Loop-based Factorial in Assembly**

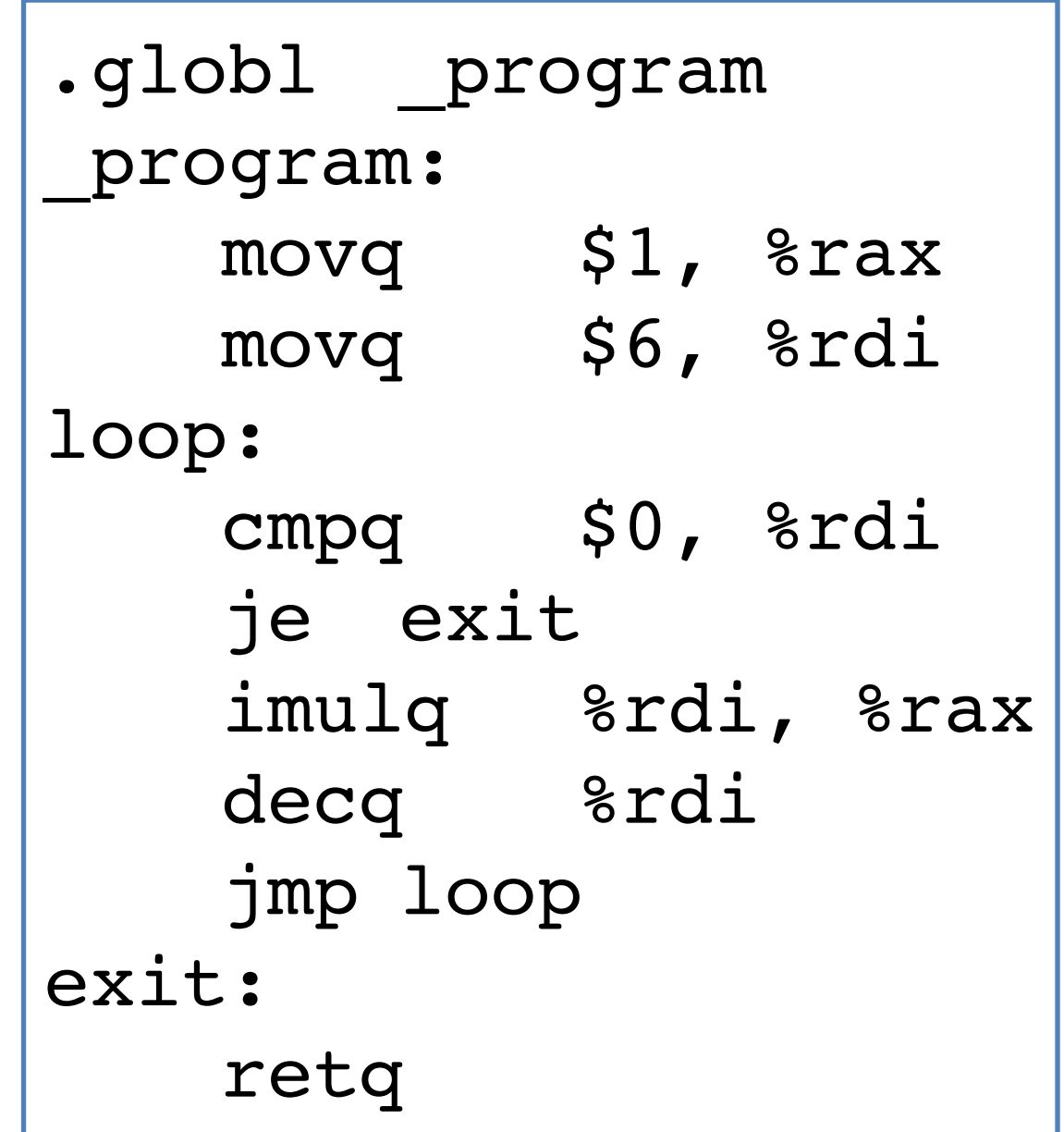

```
int program() {
 int acc = 1;int n = 6; while (0 < n) { 
   acc = acc * n;n = n - 1; } 
  return acc; 
}
```
- <https://github.com/ysc4230/week-02-x86lite>
- Basic definitions: x86.ml
- Linking with assembly: test.c
- Example program, simple output, factorial

### **Demo: Hand-Coded x86Lite**

- To use hand-coded X86:
	- 1. Compile OCaml program main1.ml to the executable
	- 2. Run it, redirecting the output to some .s file, e.g.:
		- ./main1.native >> prog.s
	- 3. Use gcc (or clang) to compile & link with test.c: gcc -o test test.c prog.s
	- 4. You should be able to run the resulting executable: ./test

# **Compiling, Linking, Running**

- Compiling simple programs to X86lite
- Intermediate Representations

### **Next lecture**